## Storage Resource Broker SRB

Transparent access to heterogeneous resources across a network Don't need to know where file is or what type of storage/OS is used

## SRB: client server middleware

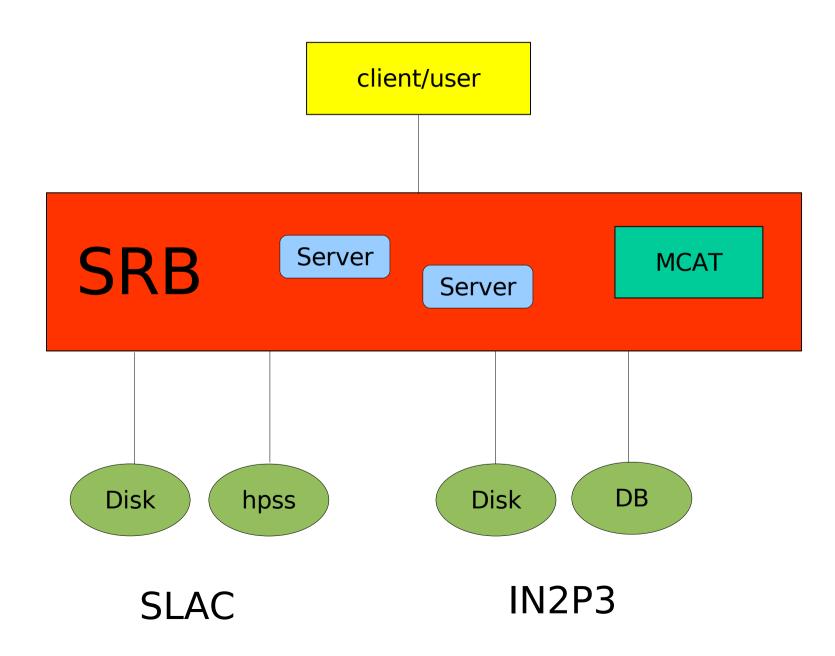

- Global logical name space
- Unix like directory structure
- Mapping of logical name to physical properties:

host, physical path

- Single sign on
- Access control

Meta Data Catalog (MCAT) keeps all the information

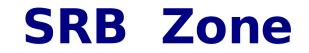

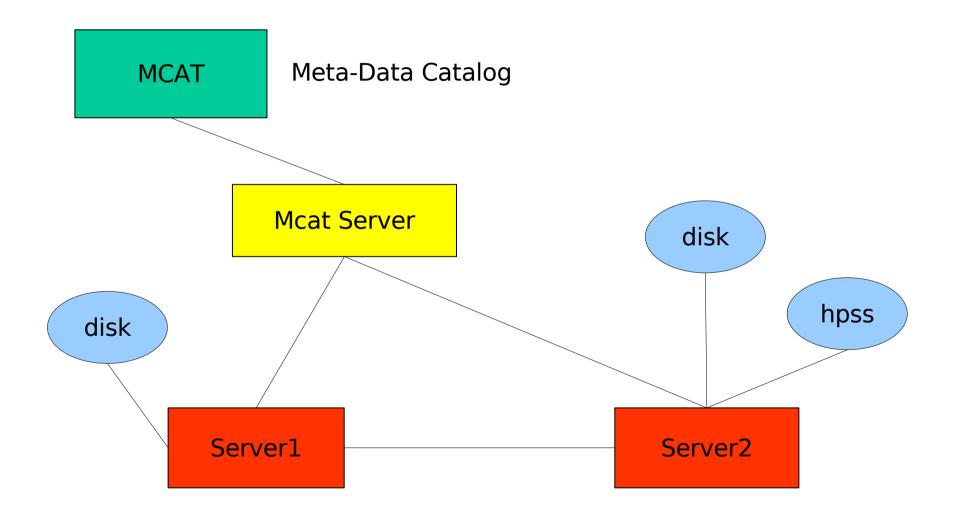

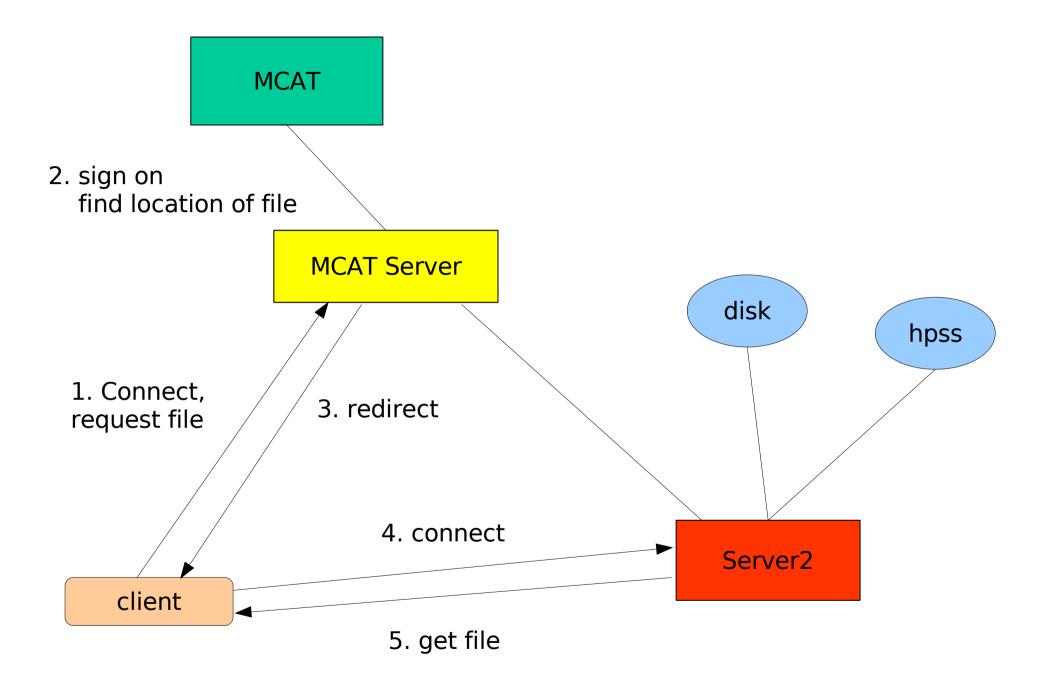

- Files are stored in Resources
- Physical Resources can be grouped into logical Resources
- Replication of files between resources

- Parallel stream file transfer
- Bulk operations

- Different ways to connect to SRB:
  - C-api
  - Python/Perl wrappings for C-api
  - Java
  - Web (based on cgi,java)
  - Command line (S-commands)